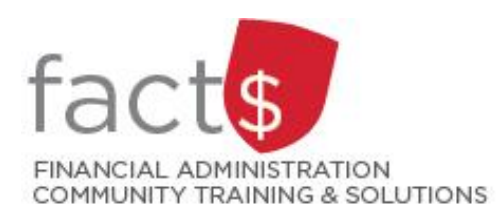

**Financial Access and Authority Management (FAAM) Service How-to Sheets Requesting Shopper Access for Someone Else in eShop**

# **What is a Shopper Account in eShop?**

- A user with a Shopper Account does not have access to an index in eShop.
- Without access to an index, users with a Shopper Account can log into eShop, browse the site, and add goods and/or forms to a cart. However, they are not able to submit a cart (i.e. check out). Instead, they must assign their cart to a user with a Requisitioner role in eShop (i.e. a user who can submit a cart).

### **Who can request a Shopper Account in eShop?**

- Only an Owner can request a Shopper Account.
- Once set up, the Shopper Account can be active for up to a year.

#### **This how-to sheet outlines the steps required for:**

• An Approver to request a Shopper Account in eShop for someone else.

## **STEPS**

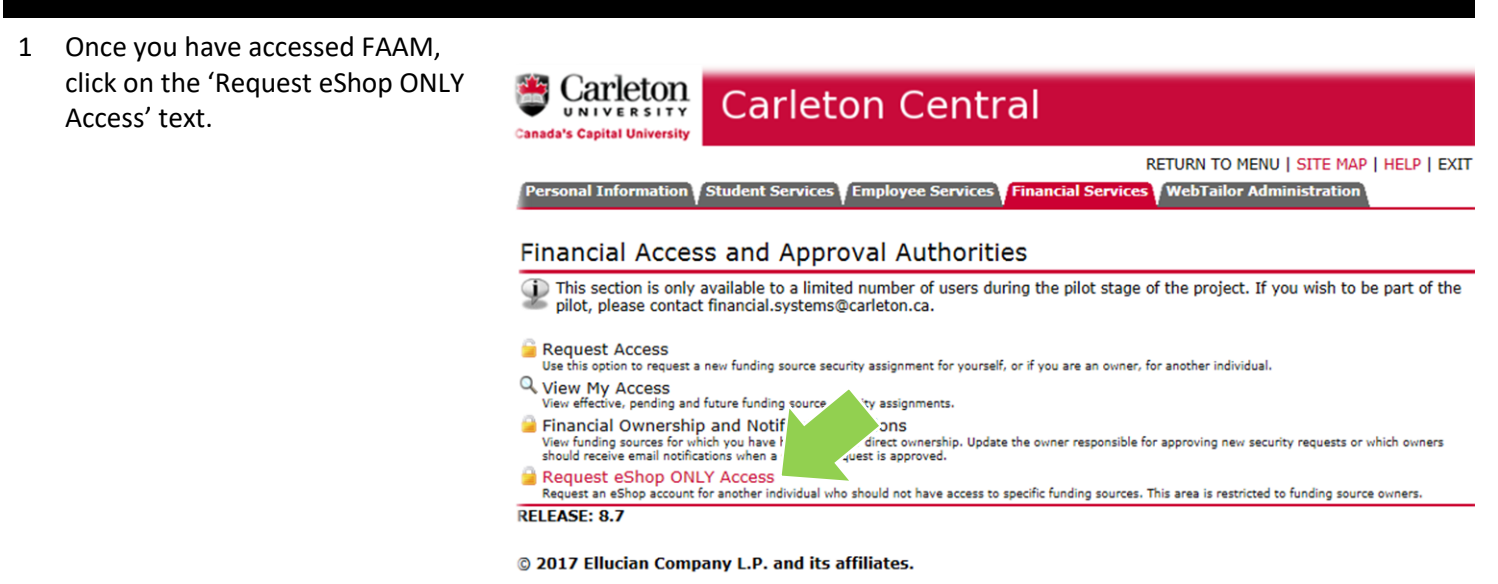

2 Choose 'Someone Else' from the 'Who are you requesting access for?' field.

> Enter a Carleton ID # for the user you are requesting a Shopper Account for. If you do not know the Carleton ID #, you can search for the user by clicking on the magnifying glass icon.

The expiry date will default to 3 months from the date of request. You can choose an expiry date of up to a year from the date of request.

Click on the grey 'Submit' button.

# eShop ONLY Access Request As an Owner, you may request eShop ONLY access for someone you want to

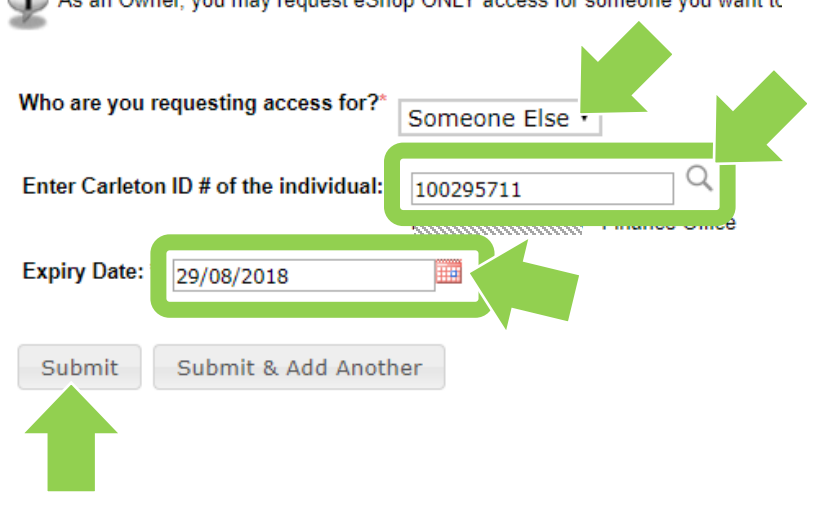

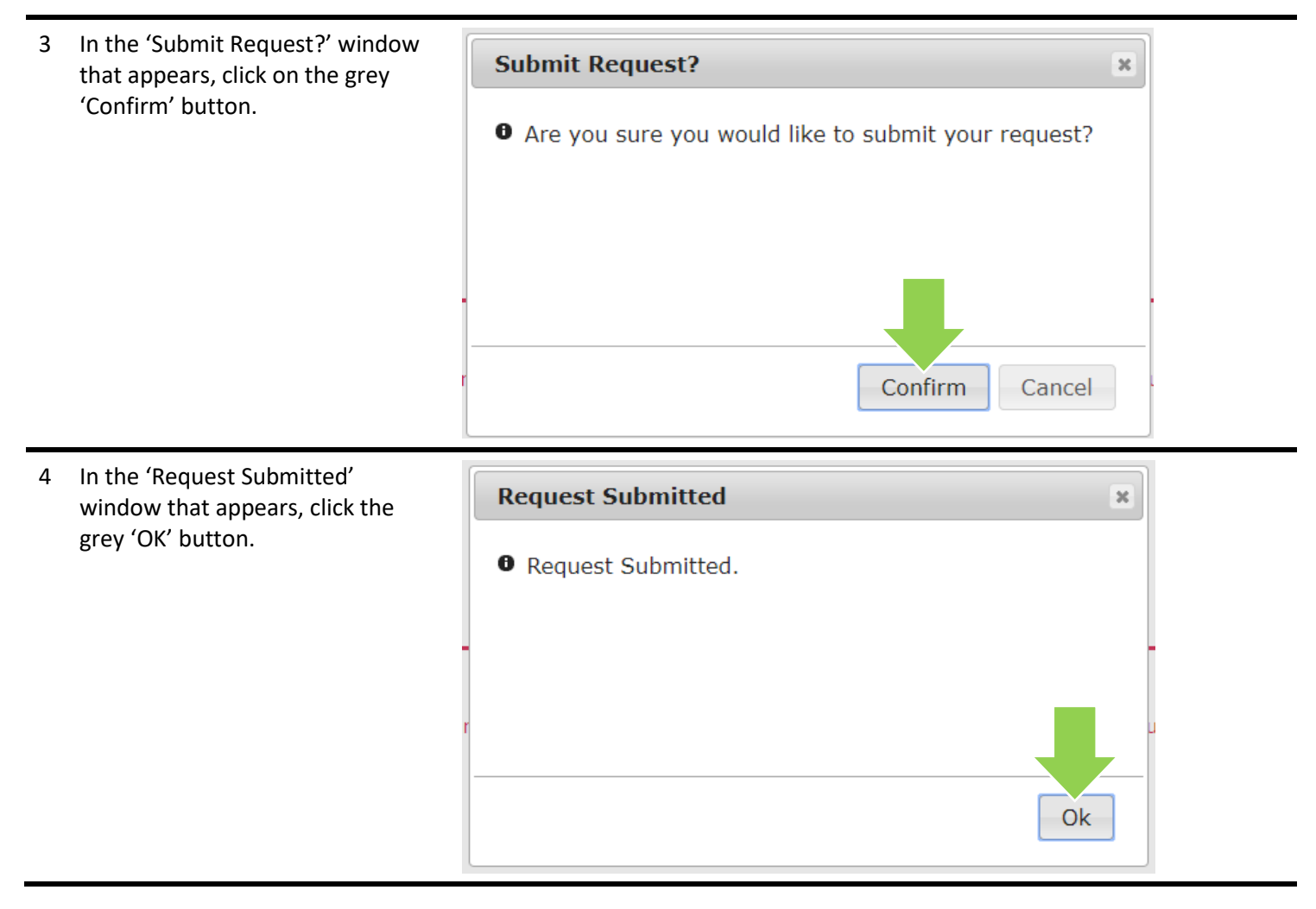

**What Next?** The individual for whom you requested access for will receive an email notification regarding the request status.